#### Informatica e Sistemi in Tempo Reale Puntatori

Giuseppe Lipari <http://retis.sssup.it/~lipari>

Scuola Superiore Sant'Anna – Pisa

October 5, 2011

G. Lipari (Scuola Superiore Sant'Anna) [Introduction to C](#page-16-0) October 5, 2011 1 / 39

<span id="page-0-0"></span>

# **Outline** [Pointer syntax](#page-1-0) 2 [Preprocessor](#page-3-0) 3 [Arguments by reference](#page-6-0) 4 [Pointers and arrays](#page-7-0) 5 [Examples with strings](#page-11-0) 6 [Stack memory](#page-12-0)

- A pointer is a special type of variable that can hold memory addresses
- **•** Syntax

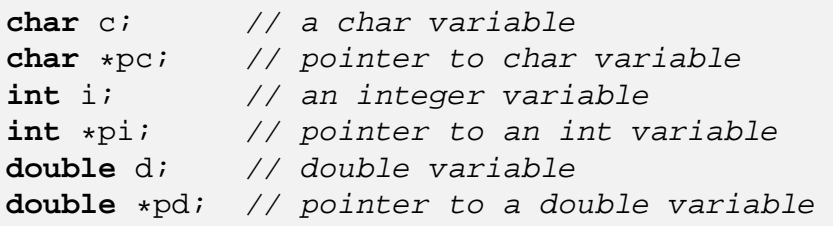

 $\bullet$  In the declaration phase, the  $\ast$  symbol denotes that the variable contains the address of a variable of the corresponding type

G. Lipari (Scuola Superiore Sant'Anna) and introduction to C C C October 5, 2011 4/39

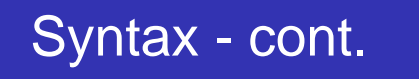

A pointer variable may contain the address of another variable

```
int i;
int *pi;
pi = &i;
```
- The  $\&$  operator is used to obtain the address of a variable.
- <span id="page-1-0"></span>• It is called the reference operator
	- Warning: in C++ a reference is a different thing! Right now, pay attention to the meaning of this operator in C.

 $\bullet$  The reverse is called *indirection* operator and it is denoted by  $\ast$ 

```
int j;
j = *pi; // get the value pointed by pi
*pi = 7; // store a value in the address stored in pi
```
- $\bullet$  In the first assignment,  $\circ$  is assigned the value present at the address pointed by pi.
- In the second assignment, the constant 7 is stored in the location contained in pi
- $\bullet$  \*pi is an *indirection*, in the sense that is the same as the variable whose address is in pi

G. Lipari (Scuola Superiore Sant'Anna) and introduction to C C C October 5, 2011 6/39

#### Example

- $\bullet$  pi is assigned the address of j
- $\bullet$  j is assigned the value of the variable pointed by pi

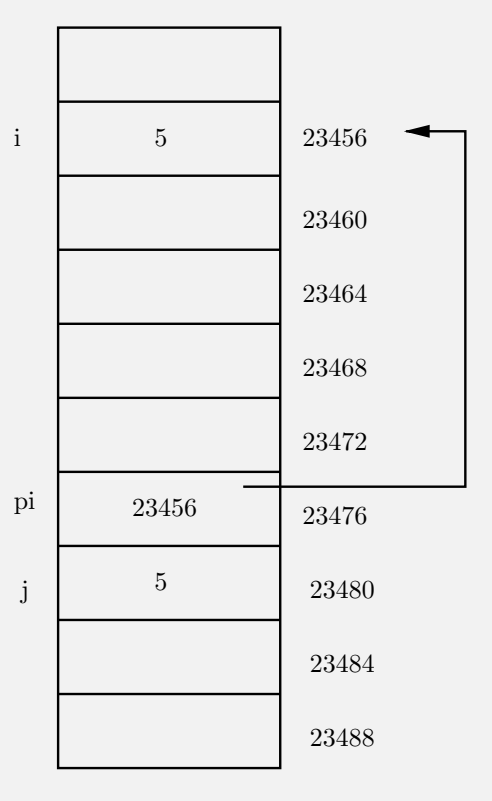

#### **Examples**

[point1.c](./examples/03.intro_c-examples/point1.c)

```
int main()
{
    int d = 5;
    int x = 7;
    int *pi;
    pi = \&x;printf("p\ln", \&x);
    printf("%p\n", &d);
    printf("%p\n", pi);
    printf("%d\n", *pi);
    //pi = d; // compilation errord = *pi;printf("%p\n", pi);
    printf("%d\n", x);
    printf("d\n\cdot d);
}
                                            The commented line is a
                                            syntax error
                                              • We are assigning a
                                                 variable to a pointer
                                              • The programmer
                                                 probably forgot a & or a *
G. Lipari (Scuola Superiore Sant'Anna) Introduction to C C COCODE COCODE 5, 2011 8/39
```
#### The pre-processor

- It is time to look in more details at the *compilation* process
	- That is, translating from high level C code to low-level machine code
- <span id="page-3-0"></span>• The step are described below

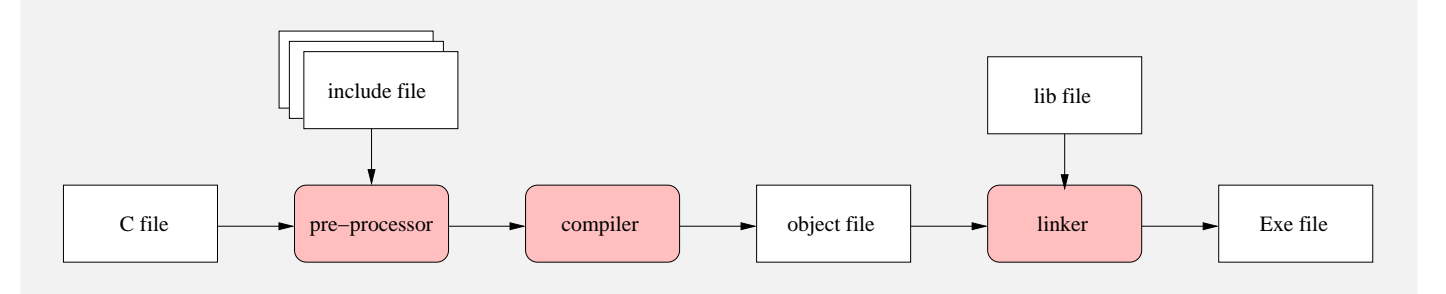

- In this step, the input file is analyzed to process *preprocessor* directives
- A preprocessor directive starts with symbol **#**
	- Example are: **#include** and **#define**
- After this step, a (temporary) file is created that is then processed by the compiler

```
G. Lipari (Scuola Superiore Sant'Anna) and introduction to C C C October 5, 2011 11/39
```
#### **Directives**

- With the **include** directive, a file is included in the current text file
	- In other words, it is copied and pasted in the place where the include directive is stated
- With the **define** directive, a symbol is defined
	- Whenever the preprocessor reads the symbol, it substitutes it with its definition
	- It is also possible to create macros
- To see the output of the pre-processor, run gcc with -E option (it will output on the screen)

gcc -E myfile.c

#### An example

[main.c](./examples/03.intro_c-examples/main.c) **#include** "myfile.h" **#include** "yourfile.h" **int** d; **int** a=5; **int** b=6; **int** main()  $\left\{ \right\}$ **double** c = PI; // pi grego d = MYCONST; // a constant a = SUM(b,d); // a macro **return** (**int**)a; } [myfile.h](./examples/03.intro_c-examples/myfile.h) **#define** MYCONST 76 **extern int** a, b; **#define** SUM(x,y) x+y [yourfile.h](./examples/03.intro_c-examples/yourfile.h) **#define** PI 3.14 **extern int** d; [main.c.post](./examples/03.intro_c-examples/main.c.post) **#** 1 "main.c" **#** 1 "<built-in>" **#** 1 "<command-line>" **#** 1 "main.c" **#** 1 "myfile.h" 1 **extern int** a, b; **#** 2 "main.c" 2 **#** 1 "yourfile.h" 1 **extern int** d; **#** 3 "main.c" 2 **int** d; **int** a=5; **int** b=6; **int** main() { **double** c = 3.14;  $d = 76;$  $a = b+d$ ; **return** (**int**)a; }

G. Lipari (Scuola Superiore Sant'Anna) **[Introduction to C](#page-0-0)** C C October 5, 2011 13/39

#### Macros effects

• Pay attention to macros, they can have bad effects

```
#define SUM(x,y) x+y
int main()
{
 int a = 5, b = 6, c;
  c = 5 * SUM(a, b);}
```
 $\bullet$  What is the value of variable  $c$ ?

#### Some helpful "tricks"

#### $\bullet$  It is possible to define a macro for obtaining the literal name of a variable:

**#define** LIT\_VAR(x) #x

#### A complete example: [point2.c](./examples/03.intro_c-examples/point2.c)

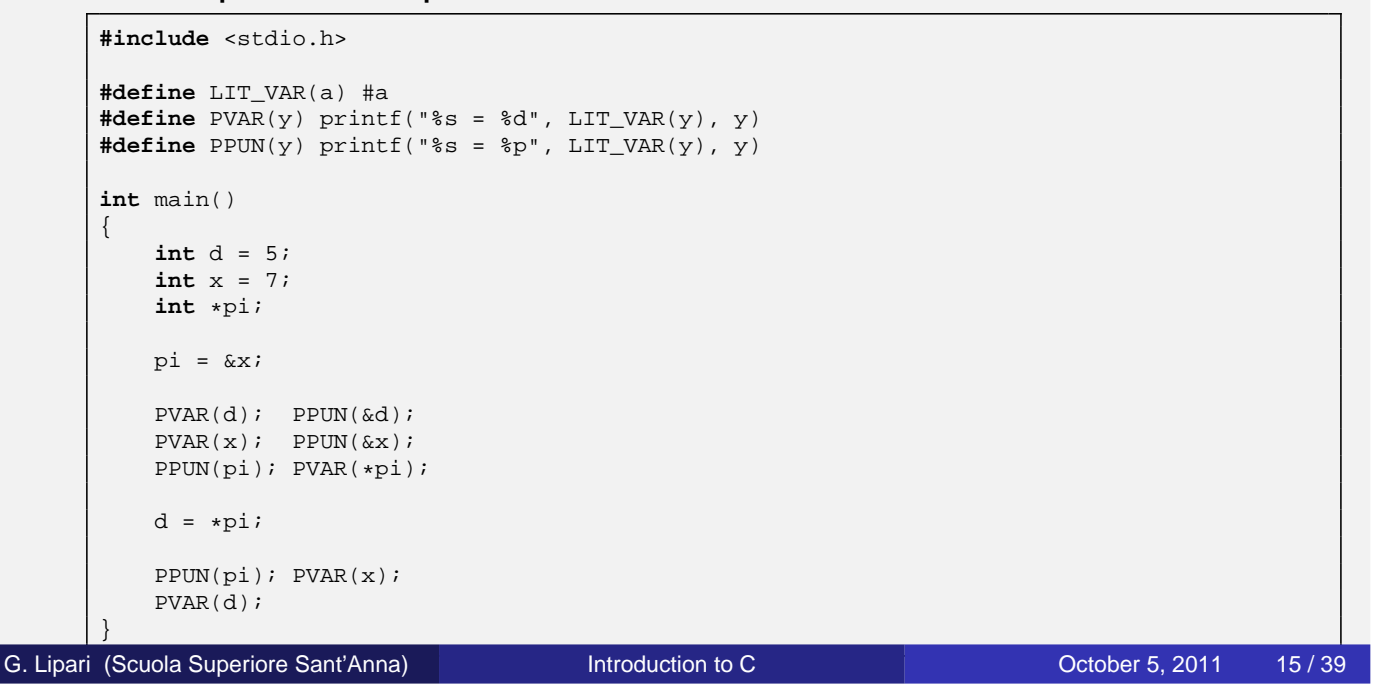

#### Arguments of function

- In C, arguments are passed by value • With the exception of arrays
- However, we can use pointers to pass arguments by reference

```
void swap(int *a, int *b)
{
  int tmp;
  tmp = *a;*a = *b;*b = tmp;}
int main()
{
  int x = 1;
  int y = 2;
  swap(\&x, \&y);PVAR(x);
  PVAR(y);
}
```
- An array denotes a set of consecutive locations in memory
- In C, the name of an array is seen as a constant pointer to the first location
- Therefore, it can be assigned to a pointer, and used as a pointer

```
int array[5] = {1, 2, 4, 6, 8};
int *p;
int d;
p = aid = *p; // this expression has value 1
```
G. Lipari (Scuola Superiore Sant'Anna) **[Introduction to C](#page-0-0)** C C October 5, 2011 19/39

#### Pointer arithmetic

• It is possible to modify a pointer (i.e. the address) by incrementing/decrementing it

```
int a[5] = \{1, 2, 3, 4, 5\}int *p;
p = ai // p now points to the first
          // element in the array
p++; // p now points to the second
          // element (a[1])
p+=2; // p now points to the fourth// element (a[3])
```
<span id="page-7-0"></span>• Notice that in  $p++$ , p is incremented by 4 bytes, because p is a pointer to integers (and an integer is stored in 4 bytes)

Array are constant pointers, they cannot be modified

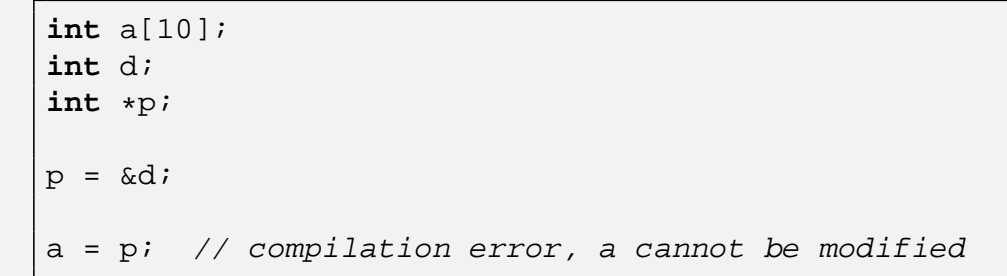

- **•** Remember that the name of an array is not a variable, but rather an address!
- It can be used in the right side of an assignment expression, but not in the left side.

G. Lipari (Scuola Superiore Sant'Anna) **[Introduction to C](#page-0-0)** C C October 5, 2011 21/39

#### Equivalent syntax

A pointer can be used to access the elements of an array in different ways:

```
int a[10];
int *p;
p = ai*(p+1); // equivalent to a[1]
int i;
*(p+i); // equivalent to a[i]
p[i]; // this is a valid syntax
*(a+i); // this is also valid
```
 $\bullet$  In other words, a and  $\circ$  are equivalent also from a syntactic point o view

- The number of bytes involved in a pointer operator depend on the pointer type
- An operation like  $p++$  increments the pointer by
	- 1 byte if p is of type **char**
	- 2 bytes if p is of type **float**
	- 4 bytes if p is of type **int**
- To obtain the size of a type, you can use the macro **sizeof**()

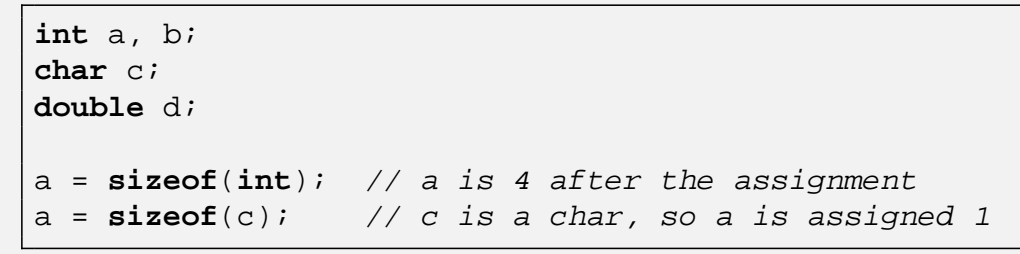

**sizeof**() must be resolved at compilation time (usually during preprocessing)

G. Lipari (Scuola Superiore Sant'Anna) **[Introduction to C](#page-0-0)** C C October 5, 2011 23/39

#### Pointer arithmetic - III

• Pointer arithmetic is also applied to user-defined types;

```
struct.c
```

```
#include <stdio.h>
typedef struct mystruct {
    int a;
    double b[5];
    char n[10];
};
int main()
{
   struct mystruct array[10];
   printf("size of mystruct: %ld\n", sizeof(struct mystruct));
    struct mystruct *p = array;
    printf("p = \frac{p}{n}", p);
    p++;printf("p = \frac{p}{n}", p);
}
```
- In C/C++, the keyword **void** denotes something without a type
	- For example the return value of a function can be specified as void, to mean that we are not returning any value
- When we want to define a pointer that can point to a variable of any type, we specify it as a void pointer

```
void *p;
int d;
p = \&dip++; // error, cannot do arithmetic
         // with a void pointer
```
G. Lipari (Scuola Superiore Sant'Anna) **[Introduction to C](#page-0-0)** C C October 5, 2011 25/39

#### Pointers and structures

• When using pointers with structures, it is possible to use a special syntax to access the fields

```
struct point2D {
 double x, y;
  int z;
};
point2D vertex;
point2D *pv; // pointer to the structure
pv = &vertex;
(*pv).x; // the following two expressions
p->x; // are equivalent
```
• Therefore, to access a field of the structure through a pointer, we can use the arrow notation  $p\rightarrow x$ 

# Copying a string (using arrays)

[strcpy.c](./examples/03.intro_c-examples/strcpy.c)

```
#include <stdio.h>
int strcpy(char *p, char *q)
{
    int c = 0;while (q[c] := 0) p[c] = q[c++);
    p[c] = 0;return c;
}
int main()
{
    char name[] = "Lipari";
    char copy[10];
    strcpy(copy, name);
    printf("name = s\s\n", name);
    printf("copy = s\n\rightharpoonupn", copy);
}
```
G. Lipari (Scuola Superiore Sant'Anna) **[Introduction to C](#page-0-0)** C October 5, 2011 28 / 39

### Copying a string, (using pointers)

[strcpy2.c](./examples/03.intro_c-examples/strcpy2.c)

```
#include <stdio.h>
int strcpy(char *p, char *q)
{
    int c = 0;while (*q := 0) {
        *(p++) = *(q++) ; c++)}
    *{\rm p} = 0;return c;
}
int main()
{
    char name[] = "Lipari";
    char copy[10];
    strcpy(copy, name);
    printf("name = s\s\n", name);
    print('copy = %s\n'n", copy);}
Introduction to C C C October 5, 2011 29/39
```
<span id="page-11-0"></span>

- We have discussed the rules for the lifetime and visibility of variables
	- **Global variables** are defined outside of any function. Their lifetime is the duration of the program: they are created when the program is loaded in memory, and deleted when the program exits
	- **Local variables** are defined inside functions or inside code blocks (delimited by curly braces { and }). Their lifetime is the execution of the block: they are created before the block starts executing, and destroyed when the block completes execution
- Global and local variables are in different **memory segments**, and are managed in different ways

G. Lipari (Scuola Superiore Sant'Anna) **[Introduction to C](#page-0-0)** C C October 5, 2011 31/39

#### Memory segments

- The main data segments of a program are shown below
- **The BSS segment contains global variables**. It is divided into two segments, one for initialised data (i.e. data that is initialised when declared), and non-initialised data.
	- The size of this segment is statically decided when the program is loaded in memory, and can never change during execution
- **o** The STACK segment contains **local variables**
	- Its size is dynamic: it can grow or shrink, depending

<span id="page-12-0"></span>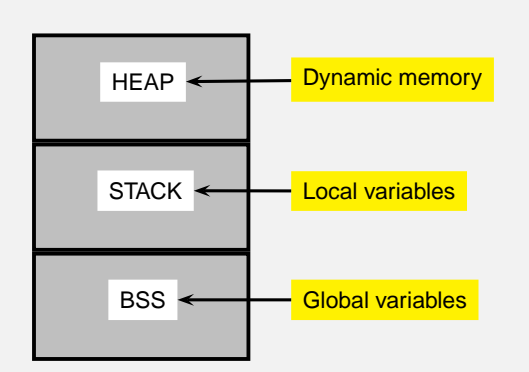

block

#### Example

#### • Here is an example:

```
int a = 5; // initialised global data
int b; // non initialised global data
int f(int i) // i, d and s[] are local variables
{ // will be created on the stack when the
 double d; // function f() is invoked
 char s[] = "Lipari";
  ...
}
int main()
\{int s, z; // local variables, are created on the stack
               // when the program starts
 f(); \sqrt{1 + \pi} here f(x) is invoked, so the stack for f(x) is created
}
```

```
G. Lipari (Scuola Superiore Sant'Anna) Introduction to C C October 5, 2011 33/39
```
# **Stack**

- A Stack is a data structure with two operations
	- **push** data on top
	- **pop** data from top
- The stack is a LIFO (last-in-first-out) data structure
- The stack memory is managed in the same way as the data structure
- When a function is called, all parameters are **pushed** on to the stack, together with the local data
	- The set of function parameters, plus return address, plus local variables is called **Stack Frame** of the function
	- The CPU internally has two registers:
		- **SP** is a pointer to the top of the stack
		- **BP** is a pointer to the current stack frame
	- while the function is working, it uses **BP** to access local data
	- when the function finishes, all data is **popped** from the stack

#### **Stack**

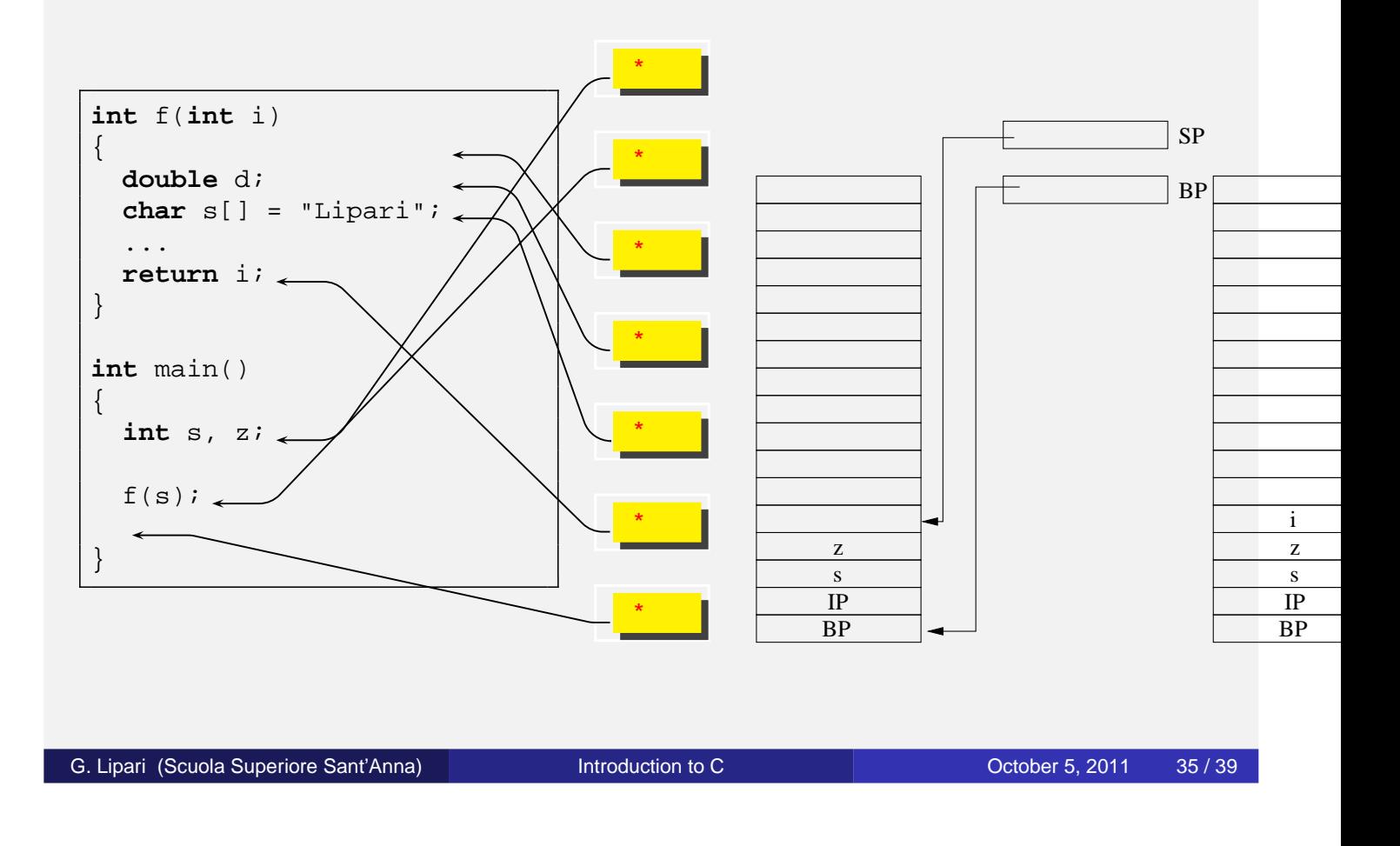

#### Stack frame

- We will analyse the stack frame later in the course
- Right now let's observe the following things:
	- The stack frame for the previous function starts from parameter i and ends with the last character of  $s[]$
	- The stack frame depends only on the number and types of parameters, and number and types of local variables
	- The stack frame can be computed by the compiler, that knows how to access local variables from their position on the stack
	- For example, to access parameter i in the previous example, the compiler takes the value of **BP** and subtracts 4 bytes: BP - 4
	- To access local variable d, the compiler uses **BP** and adds 4 (skipping **IP**).
- It is possible to write functions that call themselves
- This is useful for some algorithms
- Consider the following function to compute the factorial of a number

```
int fact(int n) {
  int f;
 if (n \le 0) f = 0;
  if (n == 1) f = 1;
  else f = n * fact(n-1);
  return f;
}
```
- The function uses itself to compute the value of the factorial
- What happens on the stack?

G. Lipari (Scuola Superiore Sant'Anna) **[Introduction to C](#page-0-0)** C C October 5, 2011 37/39

#### Stack for recursive functions

```
int fact(int n) {
 int f;
 if (n \le 0) f = 0;
  if (n == 1) f = 1;
 else f = n * fact(n-1);
  return f;
}
```
- **•** First stack frame
- **Second stack frame**
- **Third stack frame**
- **Fourth stack frame**
- **o** f has been computed, return

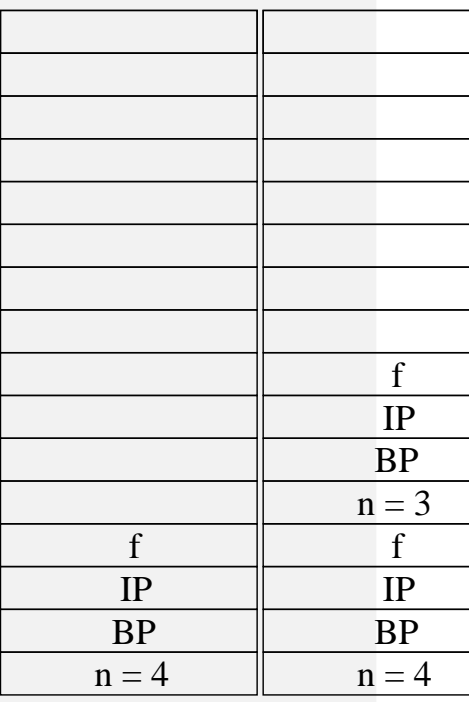

- Every time we call a function we generate a different stack frame
	- Every stack frame corresponds to an *instance* of the function
	- Every instance has its own variables, different from the other instances
- Stack frame is an essential tool of **any** programming language
- As we will see later, the stack frame is also essential to implement the operating system

G. Lipari (Scuola Superiore Sant'Anna) [Introduction to C](#page-0-0) October 5, 2011 39 / 39

<span id="page-16-0"></span>